# 150

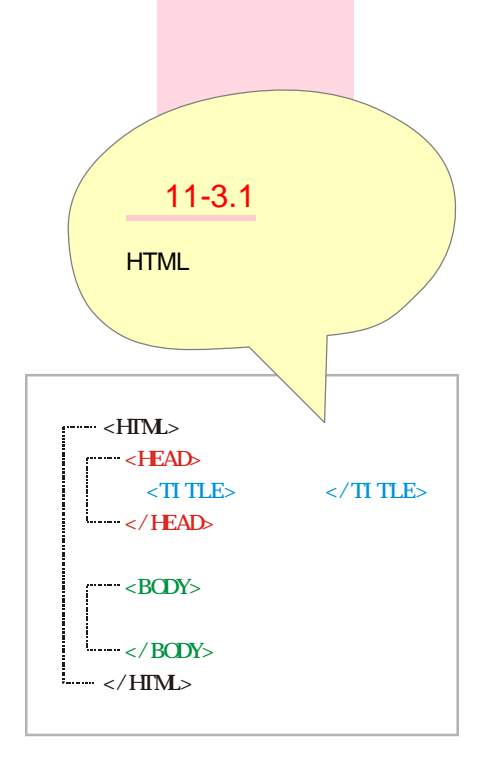

## $\overline{11-3}$

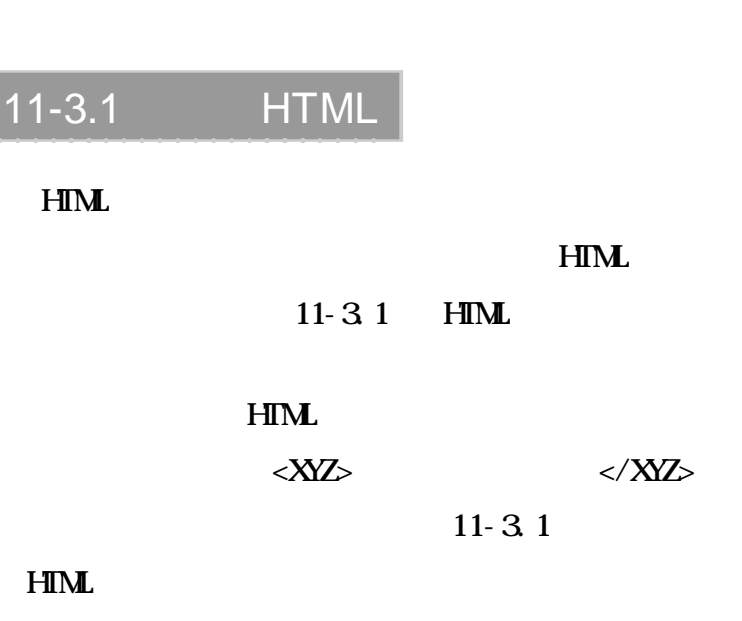

 $\blacksquare$  11-3.1 HTML

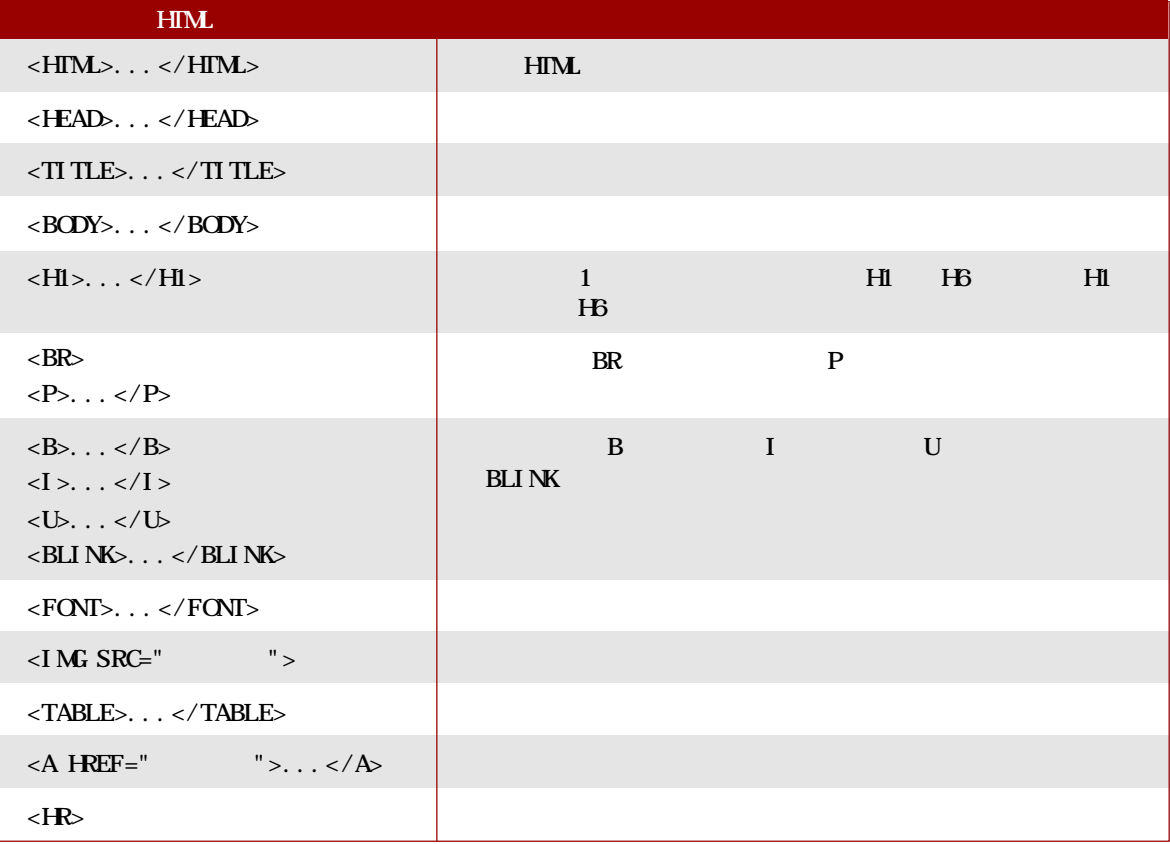

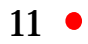

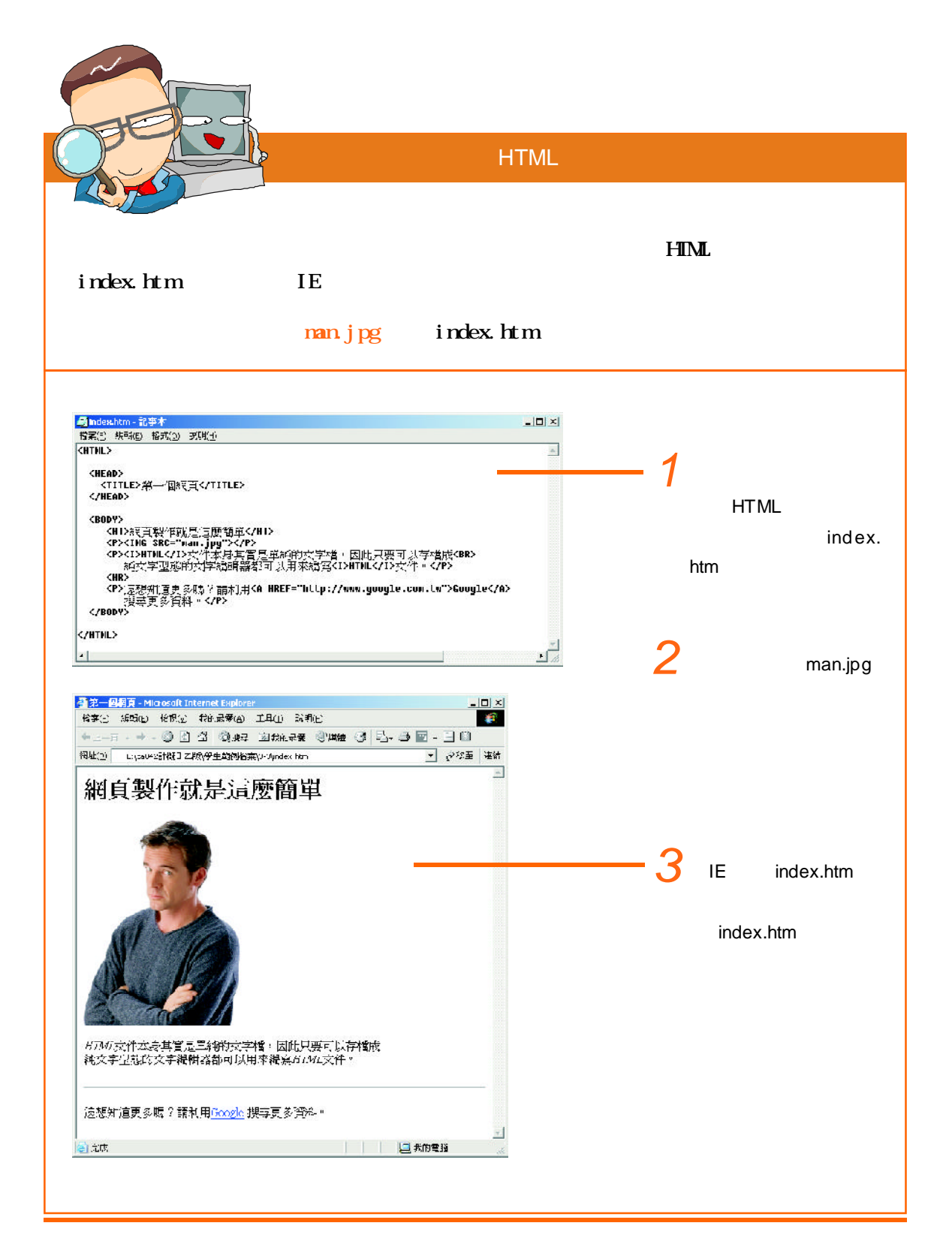

## 11-3.2 FrontPage

 $H<sub>IM</sub>$ 

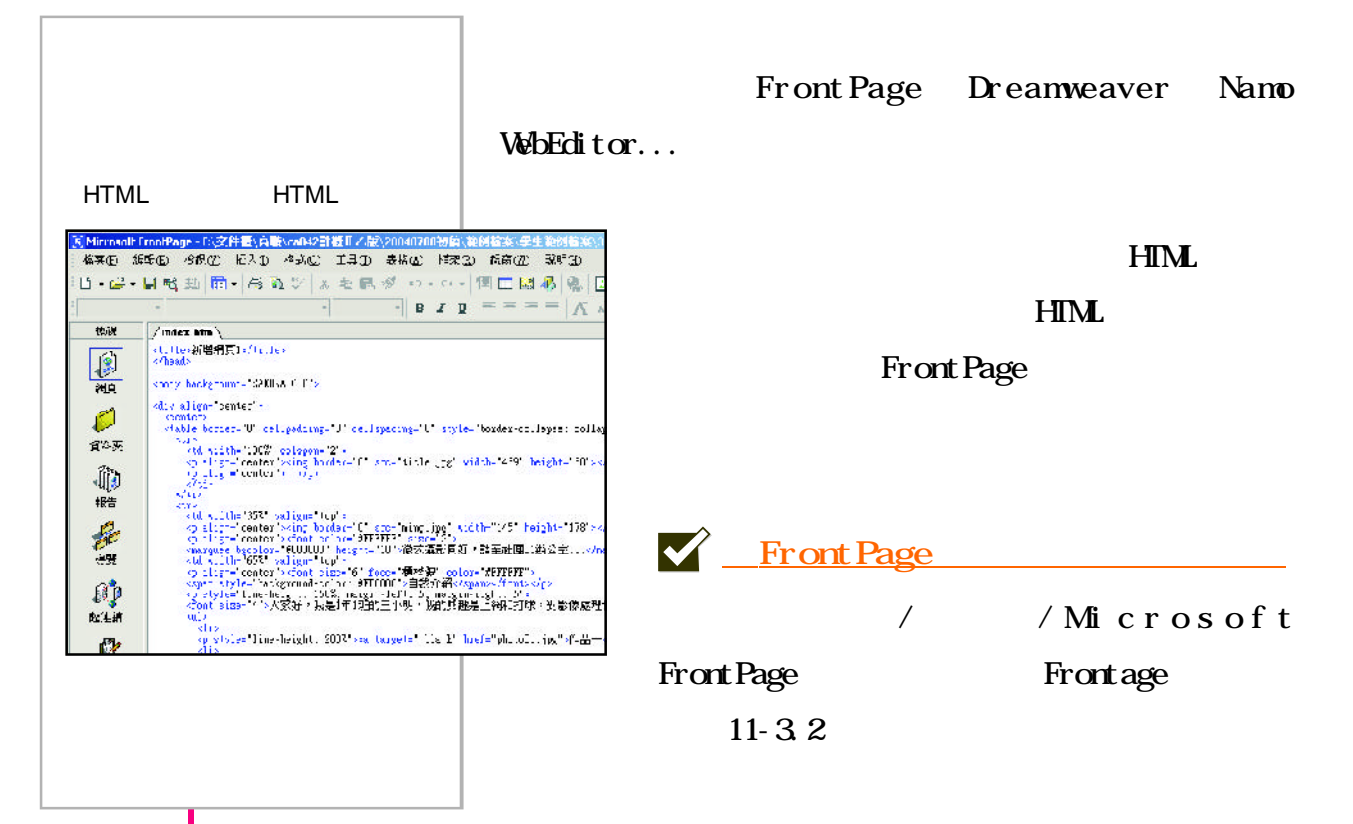

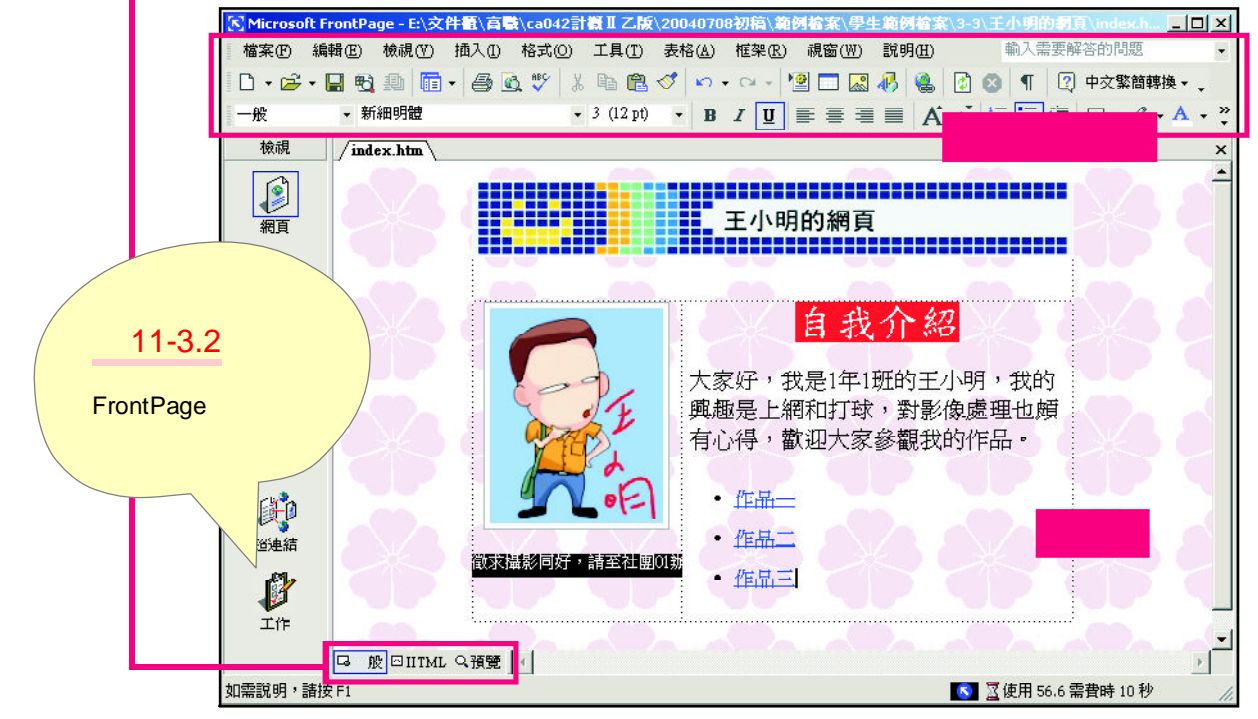

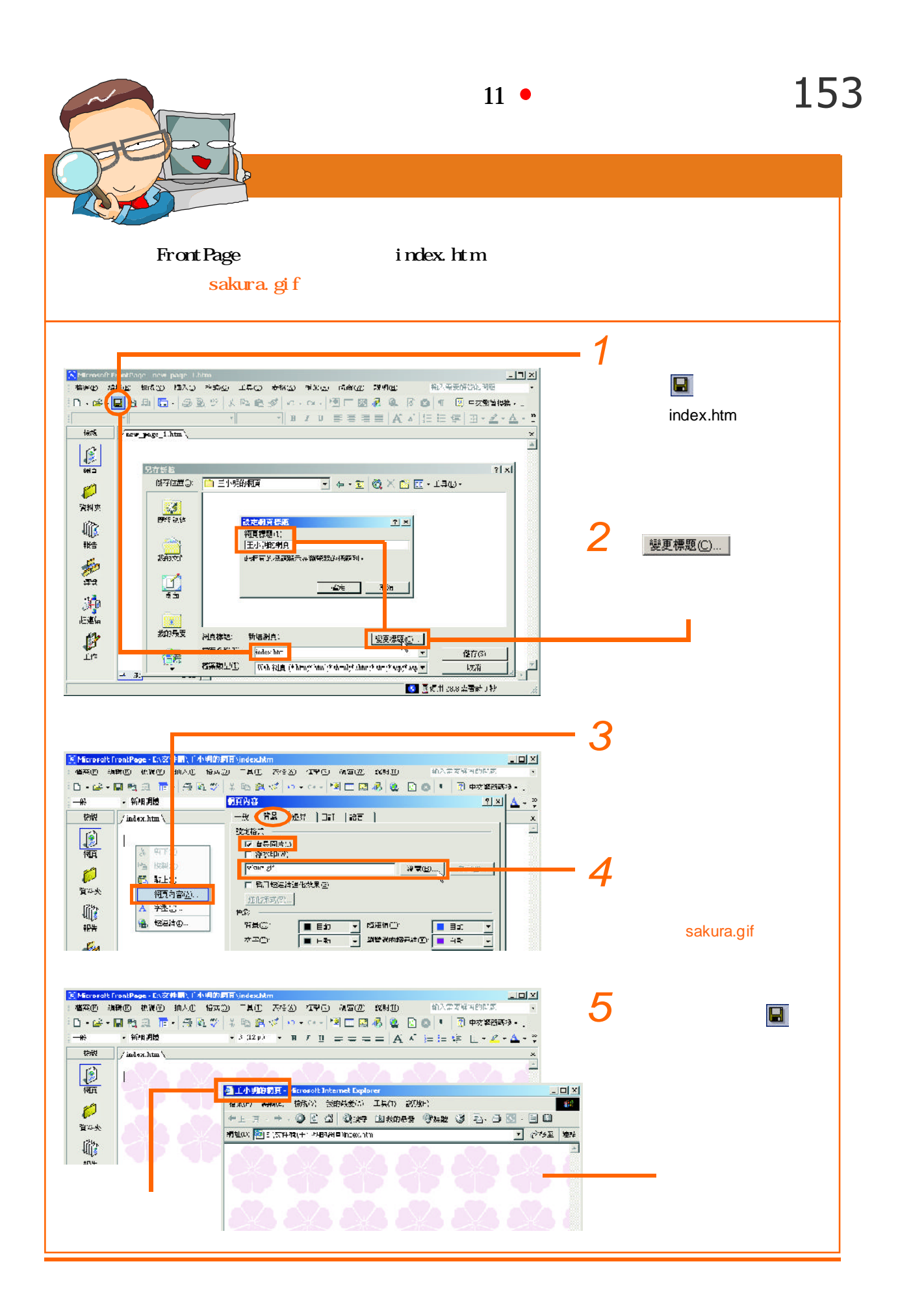

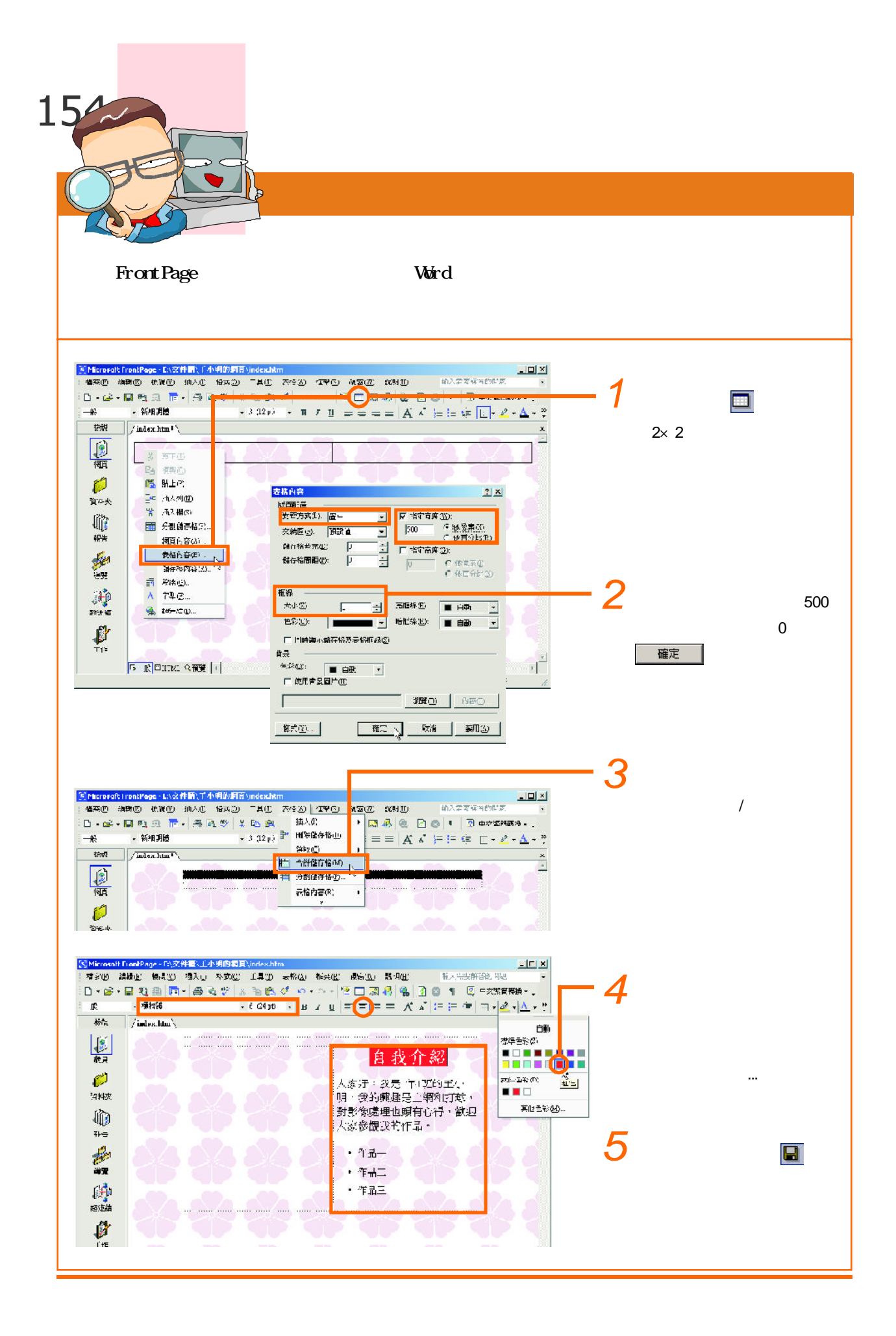

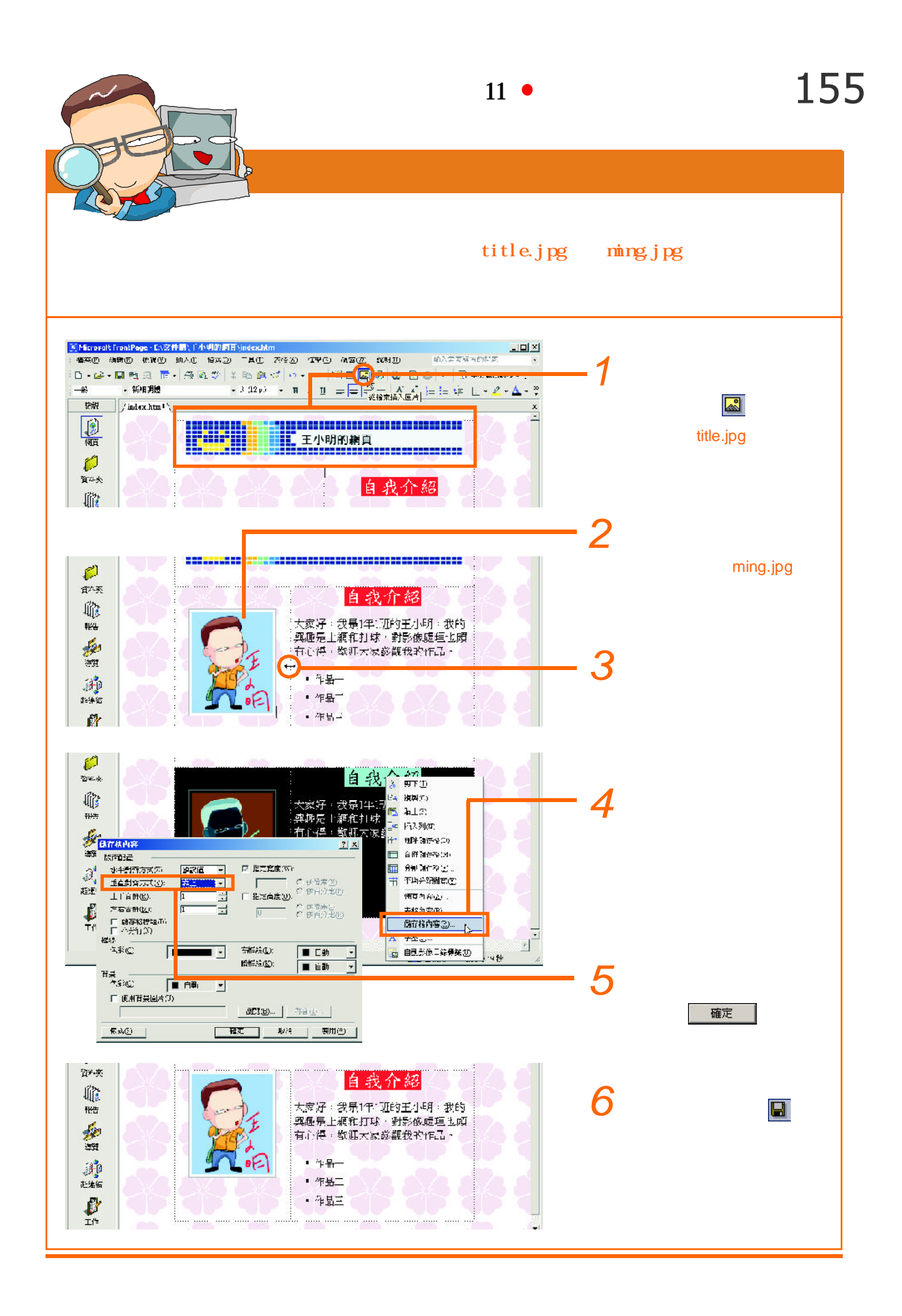

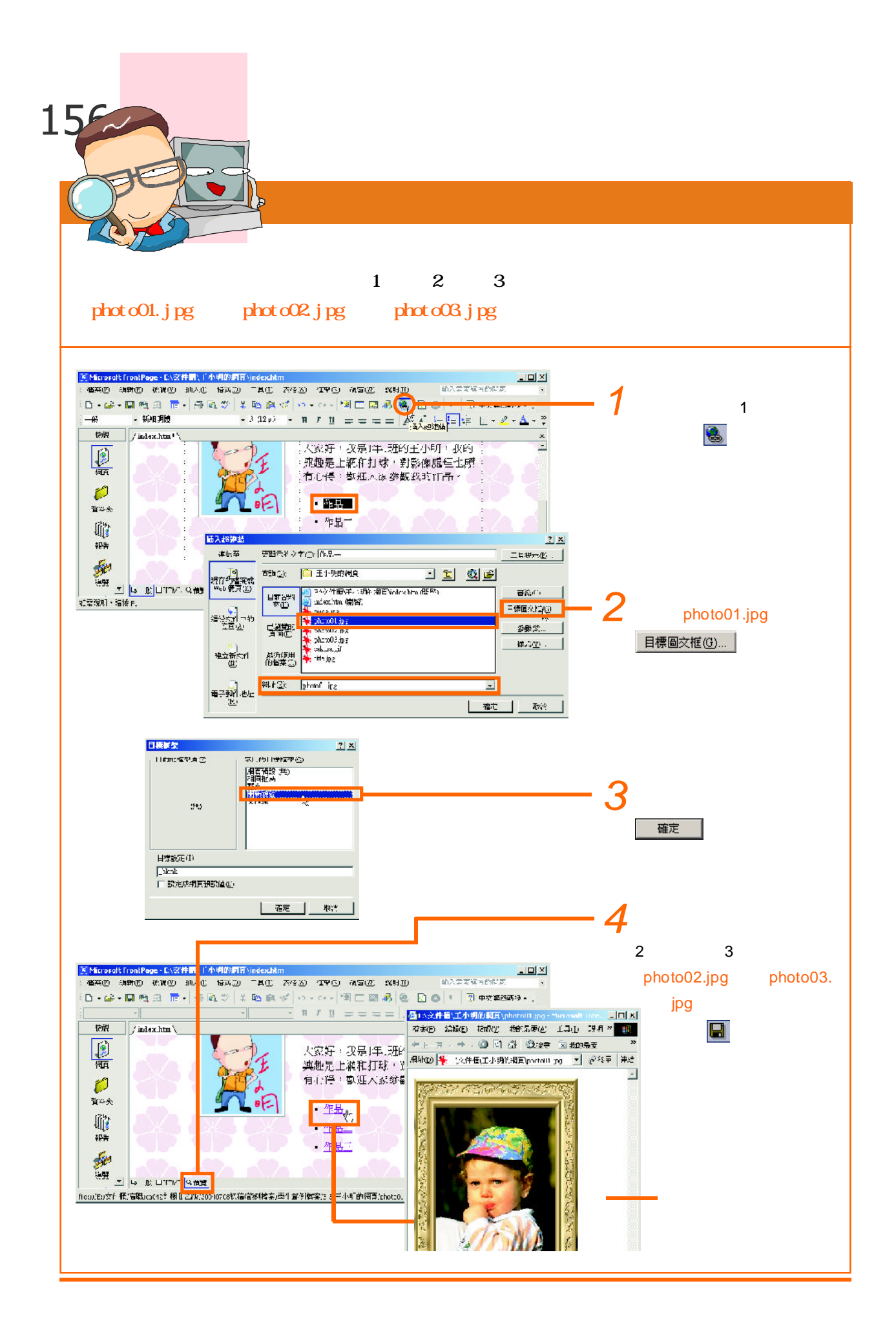

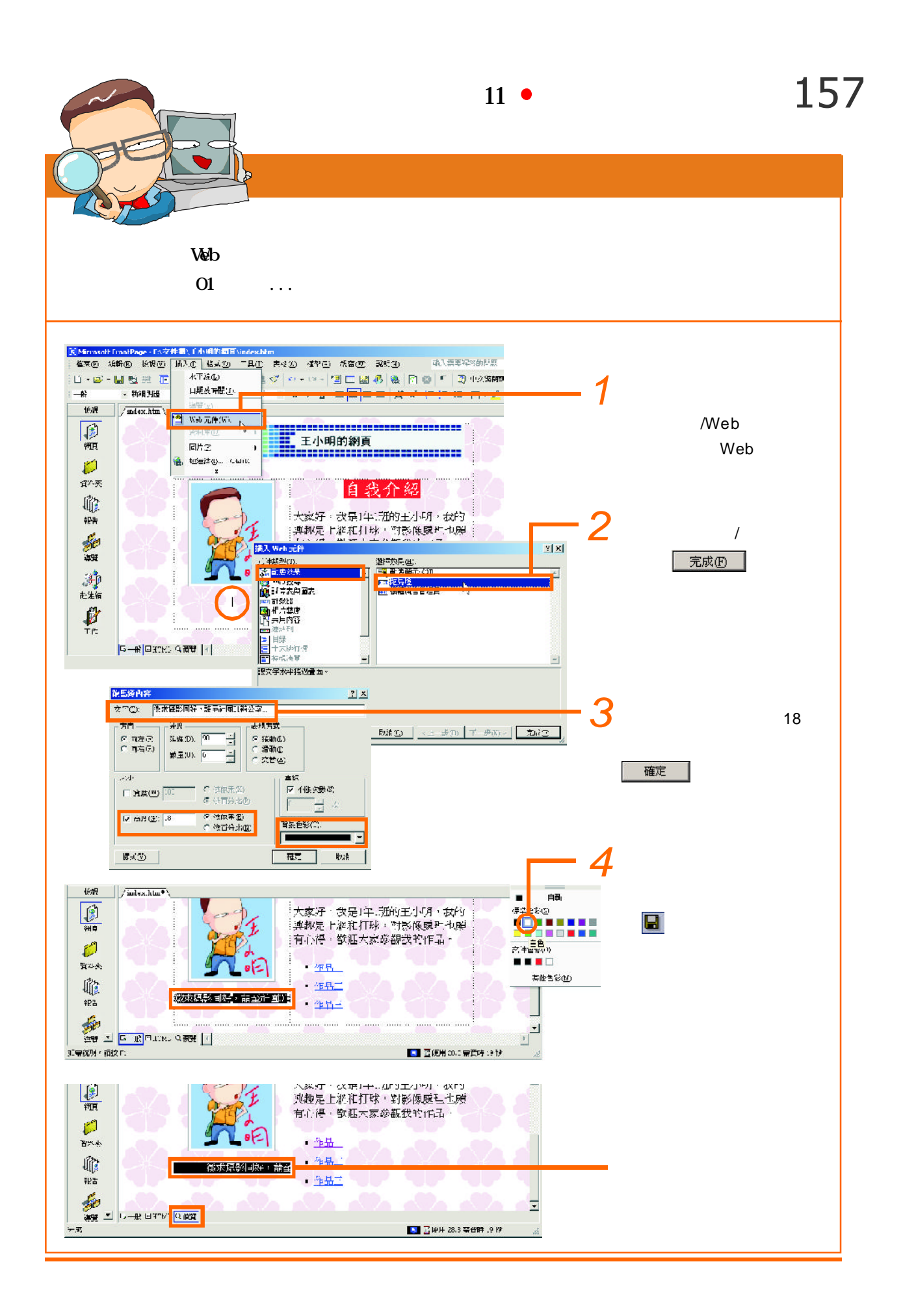

158

### $i$  ndex. htm  $11-3.3$

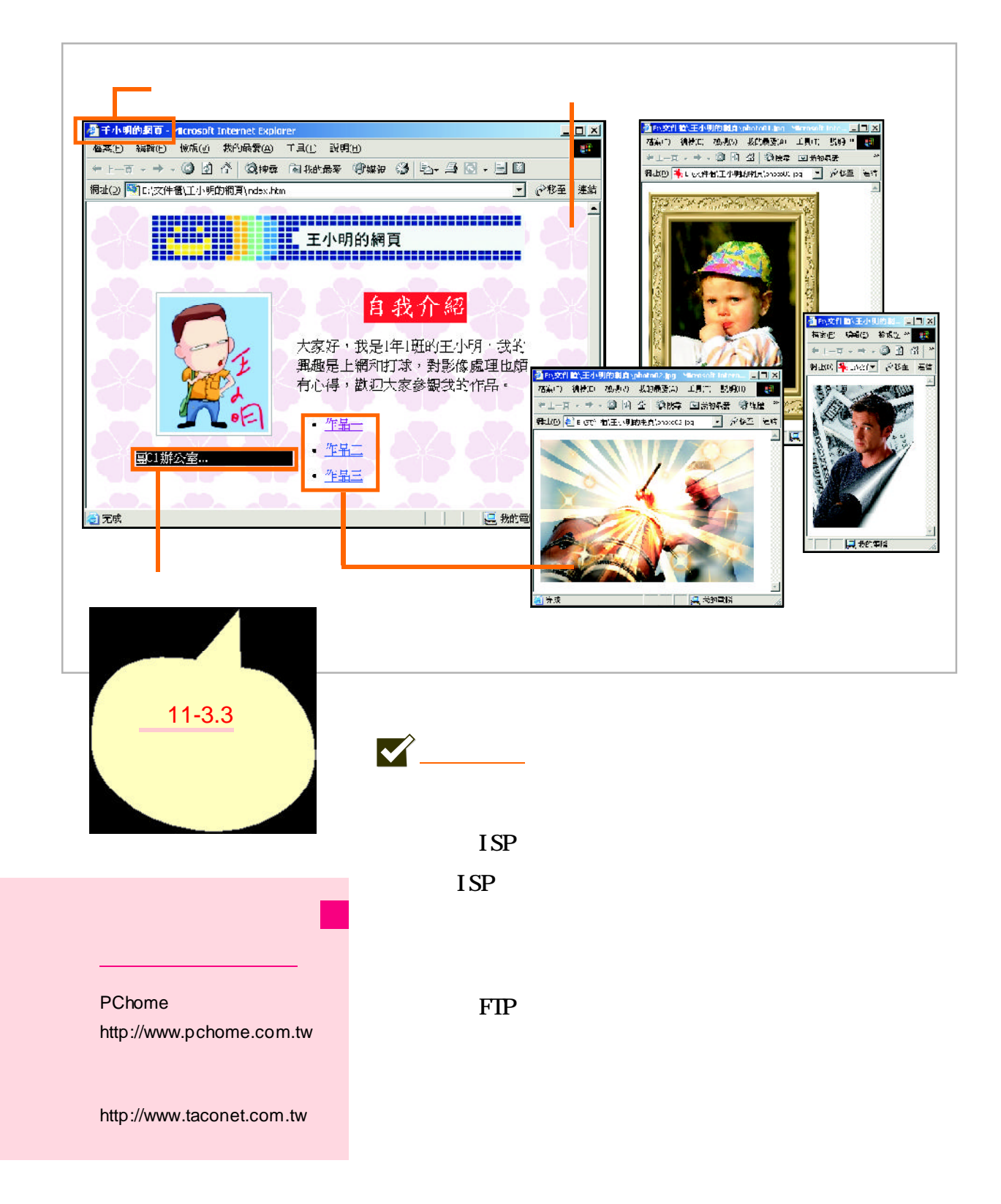

 $\overline{\text{IE}}$